#### **HTMLLabel +ключ With Registration Code Скачать бесплатно без регистрации PC/Windows**

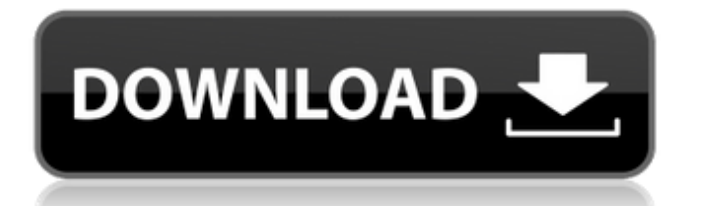

# HTMLLabel Crack+ Free [Win/Mac] [Latest 2022]

Элемент управления HTMLLabel - это простой в использовании стандартный компонент Windows Forms. Он имеет два свойства Text и свойство Tag. Элемент управления можно легко настроить для отображения и форматирования текста различными способами. Можно подключить редактор форматированного текста, который позволяет пользователю редактировать содержимое свойств текста, и элемент управления автоматически отображает содержимое в свойстве тега. Следующие текстовые форматы поддерживаются HTMLLabel Якорь HTML-тега Ter изображения Alt Ter гиперссылки Href Ter гиперссылки Href Ter гиперссылки Цель Тег гиперссылки Alt Тег гиперссылки Цель Тег гиперссылки OpenInNewWindow Ter кнопки отправки формы Тег ввода формы отправки Это очень короткое название. Это результат страницы. Как использовать элемент управления HTMLLabel в вашем проекте: Загрузите пример проекта и библиотеки .NET Framework. Откройте проект. Чтобы создать новую форму Windows, выберите форму Windows класса в меню слева. На панели свойств задайте для имени элемента управления значение HtmlLabel и задайте для свойства Inheritance значение Inherit. На панели «Свойства» задайте для свойства «Расположение» значение 20,20. Задайте для свойства Тад значение HtmlLabel. Установите для свойства Anchor значение Left. На панели «Свойства» задайте для свойства «Содержимое» значение «Быстрая коричневая лиса перепрыгнула через ленивую собаку». Нажмите ОК, чтобы создать форму. Добавьте в форму элемент управления HTMLLabel и задайте для свойства Contents значение Быстрая коричневая лиса снова перепрыгнула через ленивую собаку. Добавьте в форму элемент управления RichText Editor. Задайте для свойства Tag значение HtmlEditor. Задайте для свойства Content значение Быстрая коричневая лиса снова перепрыгнула через ленивую собаку. Нажмите ОК, чтобы создать форму. Закройте проект и решение. Заметки В примере проекта используются собственные библиотеки, поэтому, если вы хотите запустить его в .NET 3.5 или более поздней версии, вам потребуется распространяемый пакет .NET Framework 3.5. Пример проекта содержит полный исходный код и двоичные файлы Gobicode. Лицензия

### **HTMLLabel Crack+ (Latest)**

[showhide]Удалить: удалить текущий выделенный текст.[close]Закрыть окно списка, ничего не выбирая.[show]Превратить окно списка в многострочное текстовое поле, отображающее текущее содержимое в текстовом поле и выбранный текст в списке.[ hide]Превратите поле списка в обычную метку, скрывая текущее содержимое в ListBox.[Просмотр исходного кода]Просмотрите связанный код XAML.[showcode]Откройте код текущей формы в редакторе кода.[hidecode]Закрыть редактор кода без сохранения кода.[Переключить режим дизайна]Включить или выключить режим дизайна.[скрыть]Скрыть текущую форму, не отказываясь от подписки на события.[показать] Превратить форму в пользовательский элемент управления приложением, который не требует дальнейших действий. действие при двойном шелчке. [Конструктор форм]Создайте новую форму и используйте дизайнер форм для редактирования кода новой формы.[Закрыть]Закройте текущую форму без сохранения. [ОК]Закройте форму и сохраните файл. [Отменить ]Закрыть форму и отменить сохранение. Перекрасить ] Перекрасить элемент управления в форме. [Отменить ]Отменить последнее действие n. [Повторить]Повторить последнее выполненное действие.[Вырезать]Вырезать выделенный текст в буфер обмена. [Копировать ]Скопировать выделенный текст в буфер обмена. [Вставить] Вставить текст из буфера обмена в элемент управления.[Удалить]Удалить выбранный текст.[Переименовать]Переименовать элемент управления.[Выбрать все]Выбрать все содержимое элемента управления. [Отменить выбор всего]Отменить выбор всего содержимого элемента управления. [Выход]Закрыть приложение без сохранения. [Ответить с цитатой]Отправить цитату или ответ с цитатой (анонимный или нет). Вы можете ответить с цитатой, запросить цитату или отправить цитату, набрав или вставив текст в эту область. Вы можете делать новые цитаты и отвечать другим. Это тематическое обсуждение; вы не можете начать новую тему здесь. [Переключить

режим дизайна] Саманта Рубен: Реализация наблюдаемых коллекций Саманта Рубен и Скотт Мейер представляют внутреннюю реализацию Каркас коллекций. В этой презентации они показывают, как наблюдаемая коллекции должны вести себя, где мы находимся сегодня, куда мы хотим пойти и что это проблемы, с которыми пришлось столкнуться. В этом видео я немного работаю над OSG где луч кидается на экран и пересекается ли луч с какой либо моделью или объектом 1709e42c4c

### **HTMLLabel Crack Registration Code**

- Добавьте в форму Windows форматирование расширенного текста, включая отступ абзаца, маркированные списки, строгое форматирование, плавающие изображения и встроенные гиперссылки. - Поддерживает теги HTML: жирный шрифт, курсив, подчеркивание, цвета переднего плана и фона, абзацы, встроенные изображения и гиперссылки. - Мощное завершение тегов. - Включает в себя богатый набор встроенных фонов для улучшения внешнего вида текста и управления изменением размера для наилучшего соответствия содержимому. - В дополнение к отображению форматированного текста элемент управления также может отображать это содержимое на любой графической поверхности, что позволяет разработчикам расширять свои собственные элементы управления с помощью эффектов форматированного текста. - Применение форматирования к каждому абзацу в отдельности. - Добавляйте гиперссылки и изображения непосредственно в текстовое содержимое. - Применяйте предопределенные стили CSS к тексту, маркерам и изображениям. - Настройте его макет с помощью стиля управления и шаблонов стилей. - Сохраняет положение макета и размер при изменении размера. - Полностью совместим со всеми элементами управления Windows Forms, включая библиотеку элементов управления Windows. Исходный код HTMLLabel является открытым исходным кодом и распространяется под лицензией MIT. Помимо исходного кода, на странице доступна скомпилированная версия элемента управления. Отзывы клиентов 4.3 В среднем 4,3 (12) Другие отзывы из пакета Анкит на 30.03.2015 18:36:00 Код немного сбивает с толку... Поскольку я новичок в коде гоби. Я могу увидеть образец исходного кода, который я скачал в zip-файле, но его трудно реализовать в проекте other.net. Я хочу, чтобы управление было Анонимно на 26.02.2015 20:37:00 Код форматирования не работает, на всех страницах написано "нет доступных данных". Анонимно на 29.01.2015 5:50:00 Отформатированное управление работает отлично. Однако он не будет хранить текст в переменной другого элемента управления. Это работает только тогда, когда элемент управления форматированием прикреплен к той же форме, а текст находится внутри метки. Это не позволит вам поместить его в текстовое поле. Не счастлив. Работа не впечатлила.Невозможно форматировать текст в текстовом поле или метке. Лютима на 17.01.2015 12:55:00 Извините, у меня нет с этим проблем. Это нормально. Я не хочу, чтобы форматирование происходило здесь. я просто хочу

#### **What's New in the HTMLLabel?**

- Анализировать содержимое своего текстового поля, тем самым уменьшая или устраняя необходимость для разработчиков форматировать текст вручную. - Обработка всех тегов HTML (они основаны на встроенном анализаторе HTML ASP.NET), включая элементы списка, таблицы, блок-кавычки и многое другое. - Визуализируйте текст, как вы хотите, на графическую поверхность по умолчанию. Это означает, что вы можете определить свой собственный шрифт, размер шрифта, выравнивание и многое другое. - Расширьте управление для рендеринга текста на любой графической поверхности, что позволит разработчикам создавать собственные формы, метки и многое другое. - Храните любое текстовое содержимое в своем собственном элементе управления RichTextBox, что означает возможность масштабирования, позиционирования и манипулирования любой частью текста в элементе управления на любой графической поверхности. Чтобы максимально использовать возможности управления, его вполне можно расширить дополнительными элементами управления. Хотите использовать вставку содержимого веб-буфера обмена? Это легко, просто создайте пользовательскую форму Windows, которая создает свой собственный RichTextBox. Хотите расширить элемент управления, чтобы он поддерживал таблицы, которые не поддерживаются стандартными метками? Это легко, снова создайте пользовательскую форму Windows Form, которая создает свой собственный RichTextBox. Хотите показывать разные ярлыки для разных приложений? Создайте свою собственную форму, расширяющую стандартный элемент управления Label. Вы поняли идею. Документация: Несколько примеров доступны в разделе образцов/загрузок

раскрывающегося меню ниже. На значках есть ссылки «Скачать пример». Изменения с версии 1.2.4: Добавлена документация Изменения с версии 1.2.3: Добавлены файлы примеров Изменения с версии 1.2.2: Реализована поддержка подчеркивания в именах шрифтов. Обновлена эмуляция ANSI для большей адаптации к системным изменениям. Добавлен венгерский перевод Изменен базовый каталог локализации для итальянской локализации. Исправлена ошибка в итальянской локализации. Разделить немецкую локализацию на два языка: немецкий и немецкий2 Добавлена итальянская локализация. Изменения с версии 1.2.1: Обновлен OpenOffice до версии 2.4.0. Исправлена ошибка, из-за которой iTextSharp работал некорректно в S60 OS 4.0.0. Изменения с 1.2.0: Добавлена китайская локализация Введена венгерская локализация Добавлен немецкий перевод Обновлены файлы испанской, польской и голландской локализации. Добавлены датские и голландские файлы локализации. Добавлены файлы локализации для французского, итальянского, португальского и испанского языков. Реализована поддержка OpenOffice 2.4 без обратной совместимости. Изменения с 1.1.

## **System Requirements For HTMLLabel:**

Операционная система: WindowsXP Процессор: двухъядерный процессор с тактовой частотой 2,6 ГГц и 512 МБ ОЗУ. DirectX: версия 9.0 Хранилище: 8 ГБ свободного места на жестком диске Звуковая карта: звуковая карта, совместимая с DirectX 9.0 Сеть: Интернет-соединение с TCP/IP Гарнитура: устройство вывода звука (USBгарнитура Microsoft) Мышь: опционально (opti-beam или аналогичная) Системные Требования: Операционная система: WindowsXP ЦП: двухъядерный процессор с тактовой частотой 2,6 ГГц с